# **Índice general**

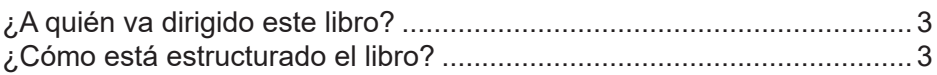

#### **Capítulo 1**

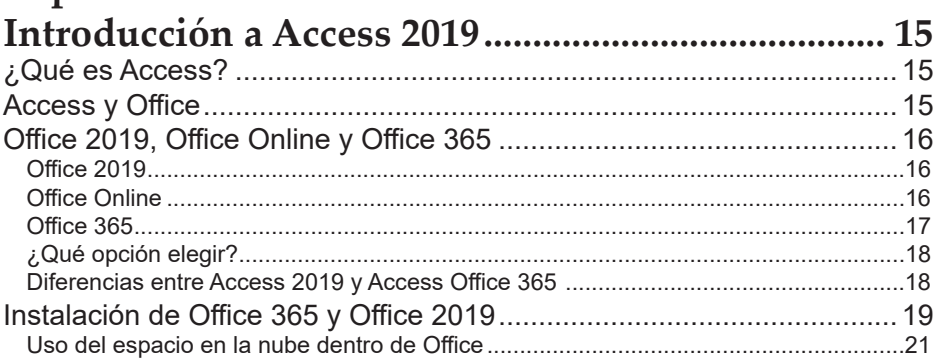

#### **Capítulo 2 Funcionamiento básico de las bases de datos**

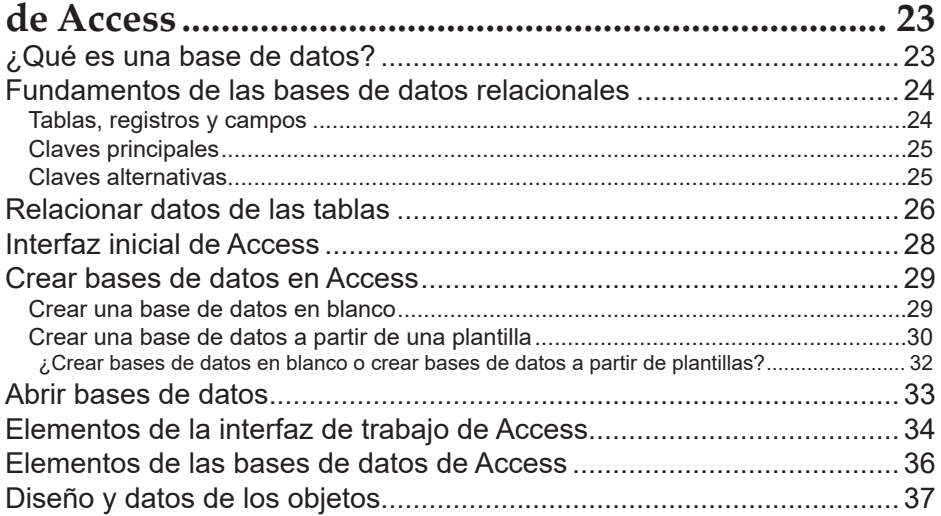

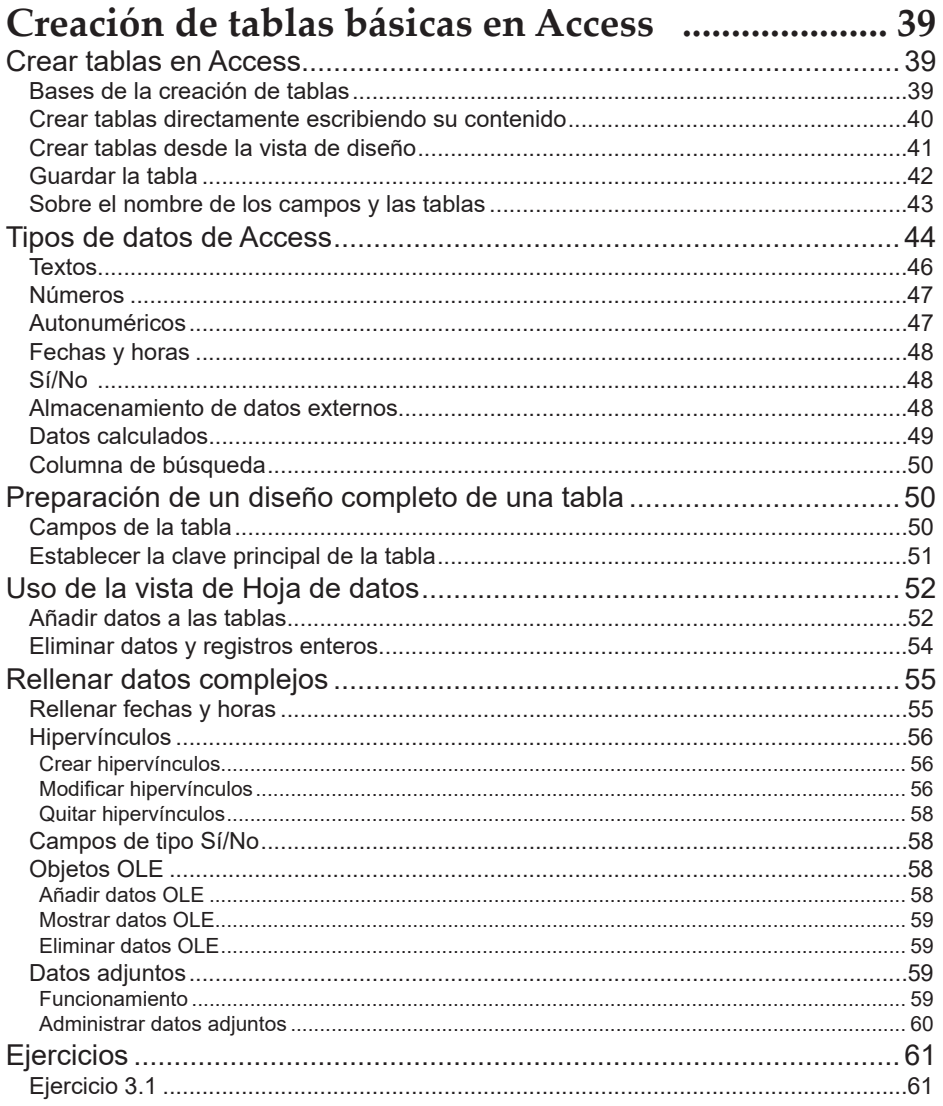

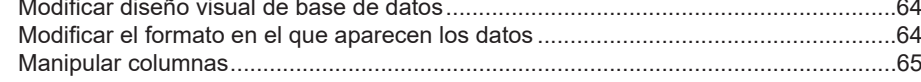

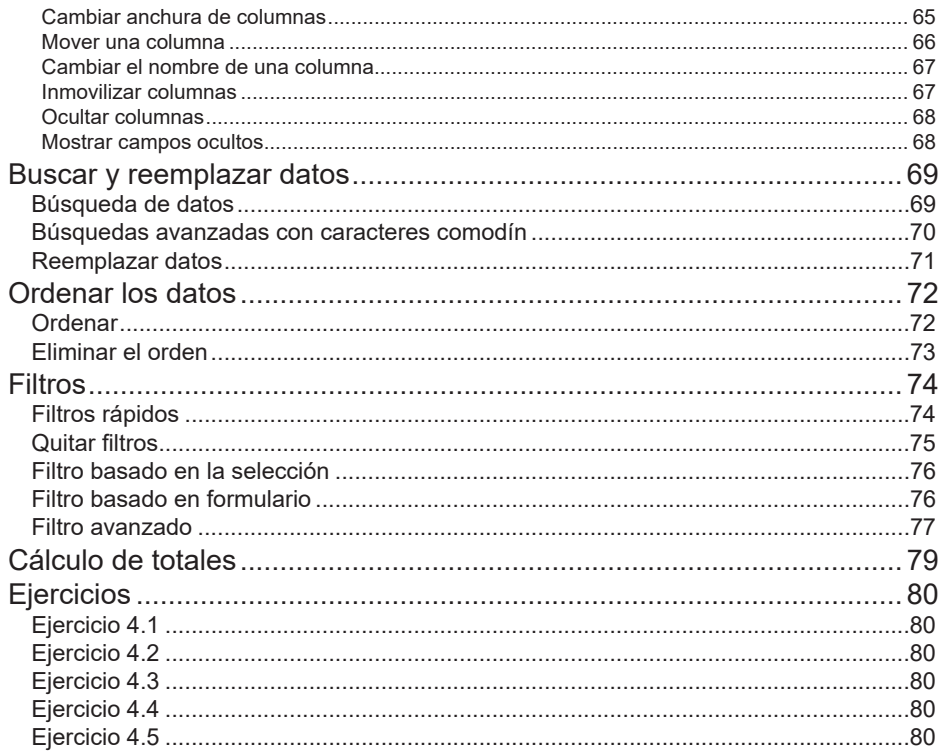

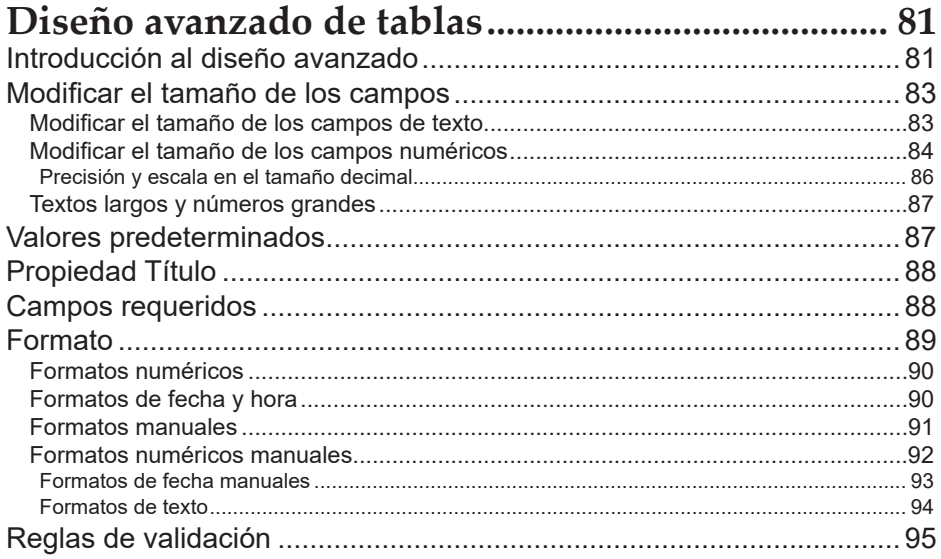

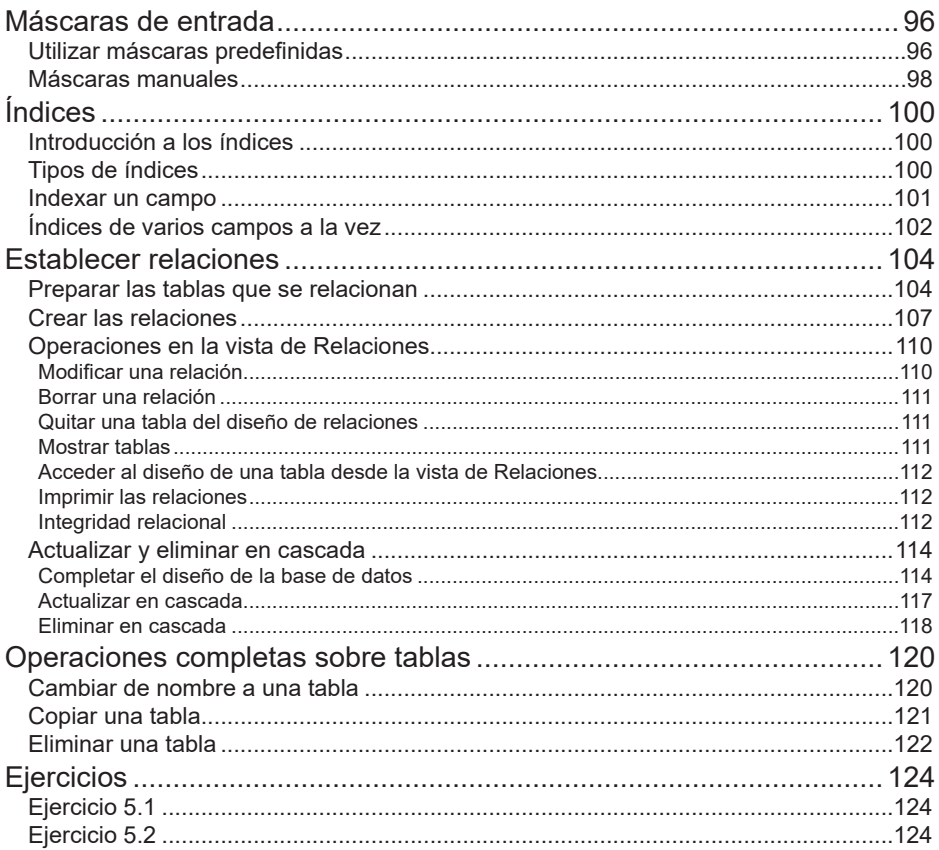

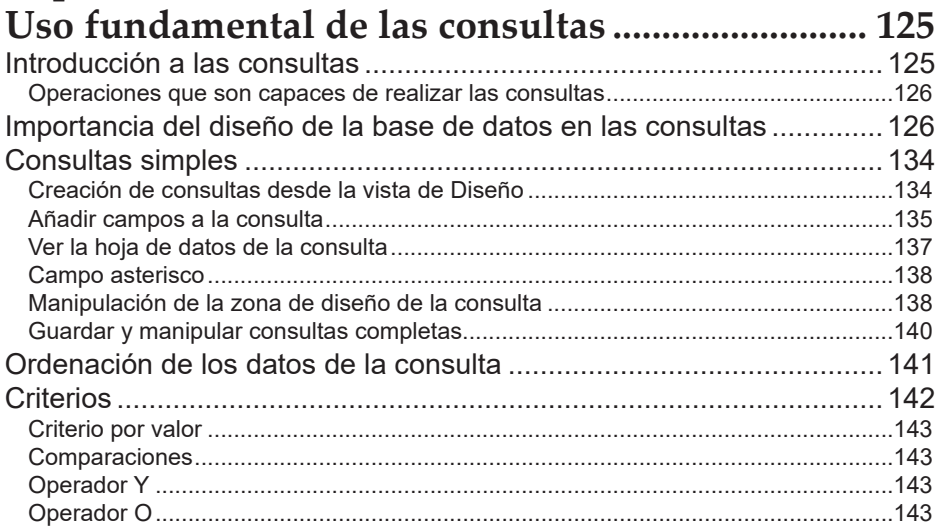

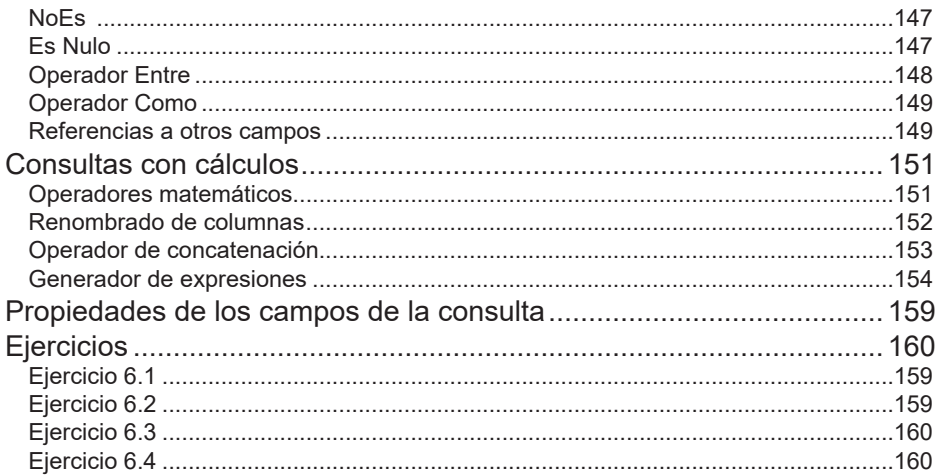

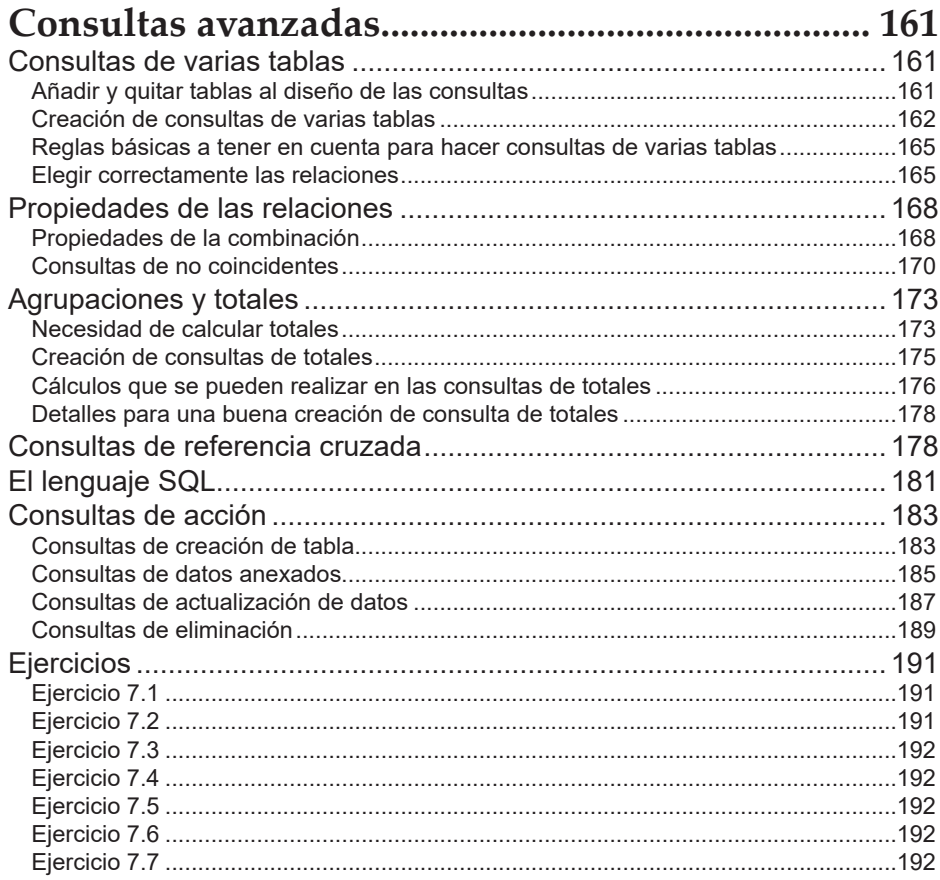

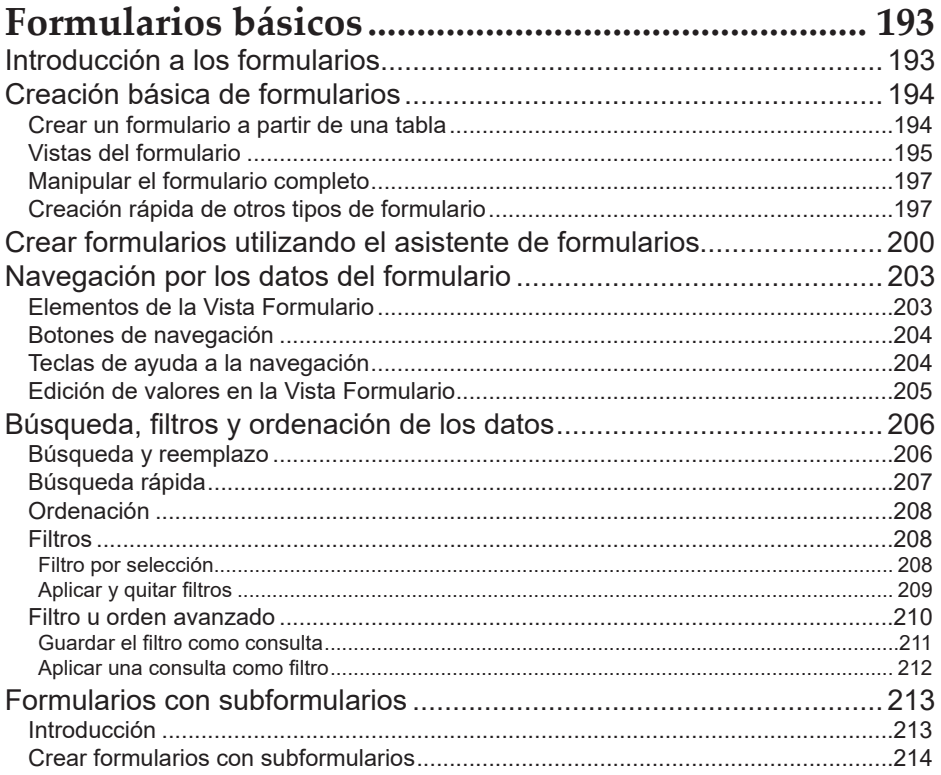

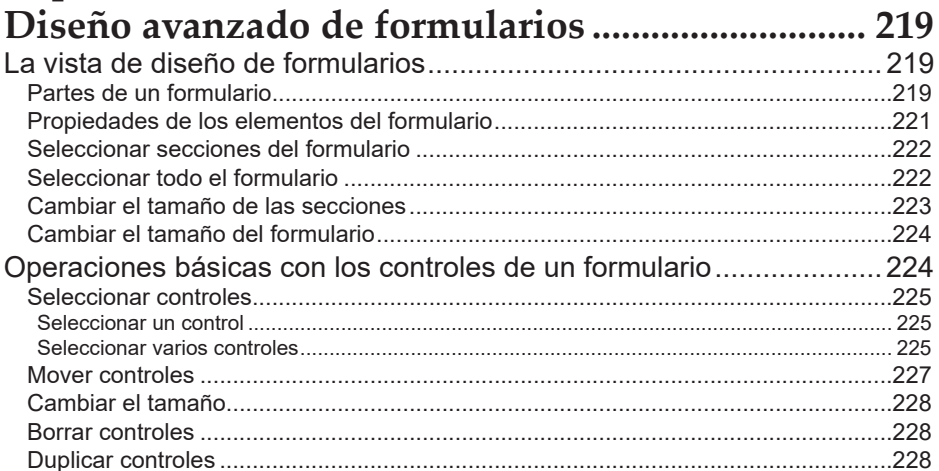

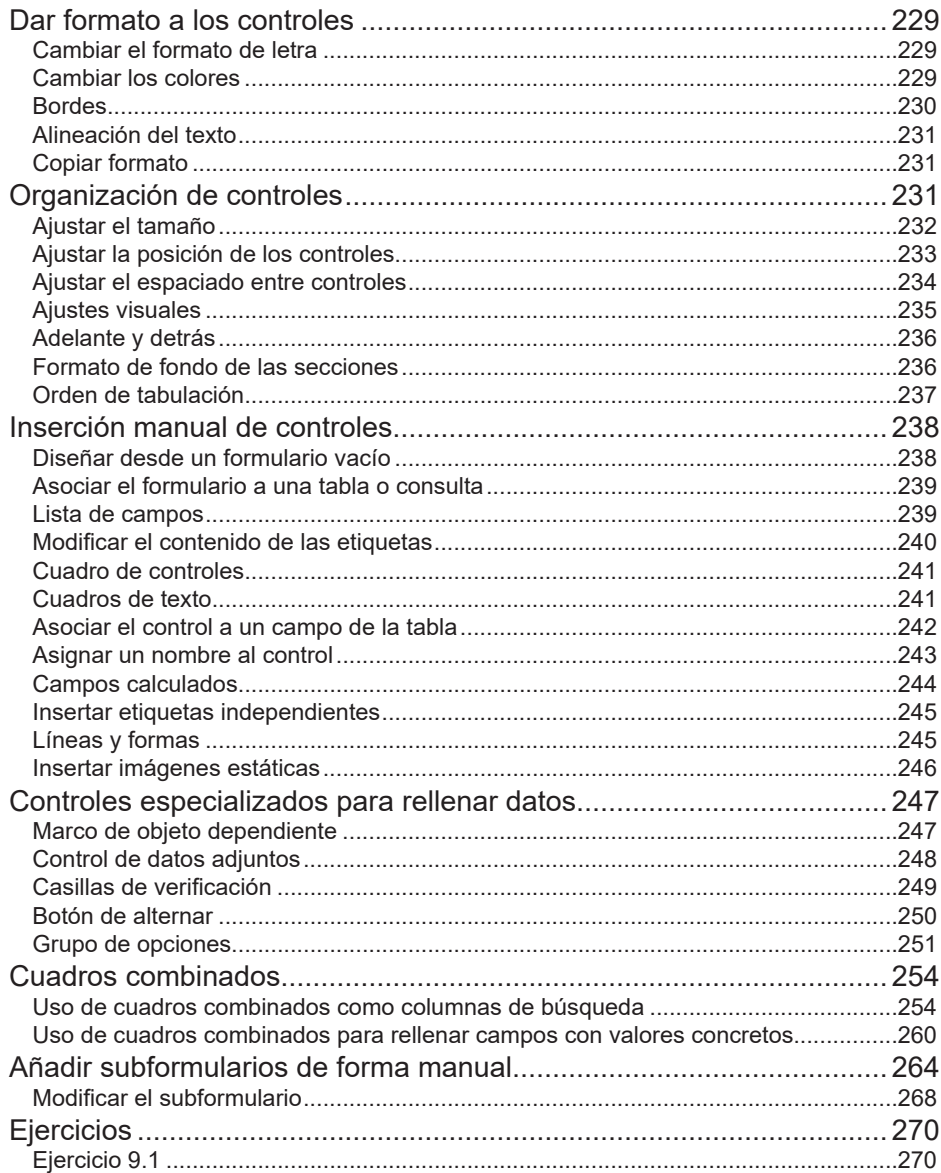

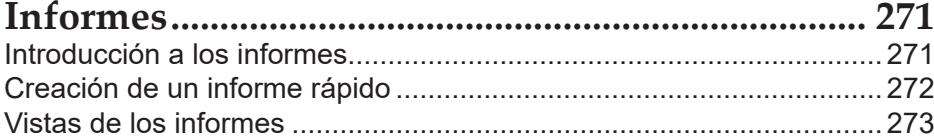

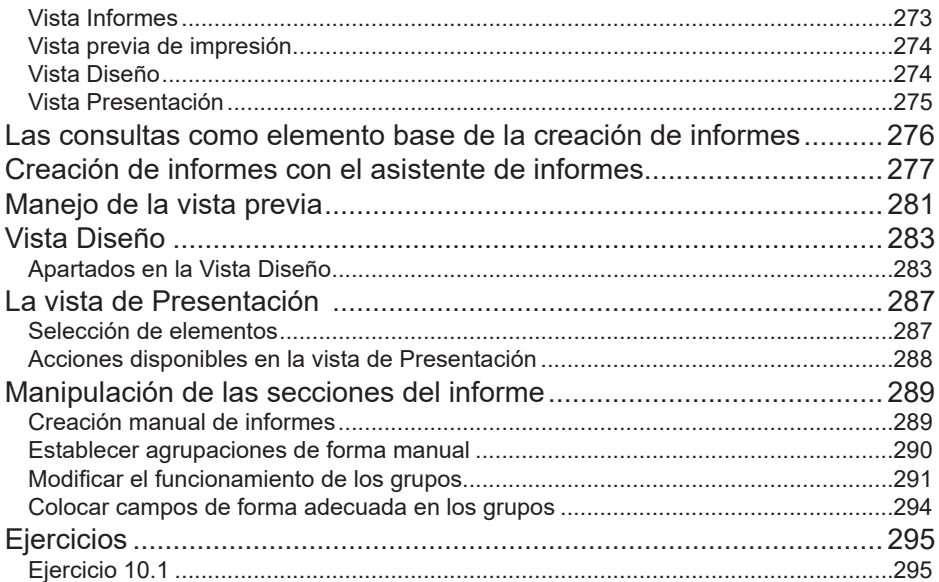

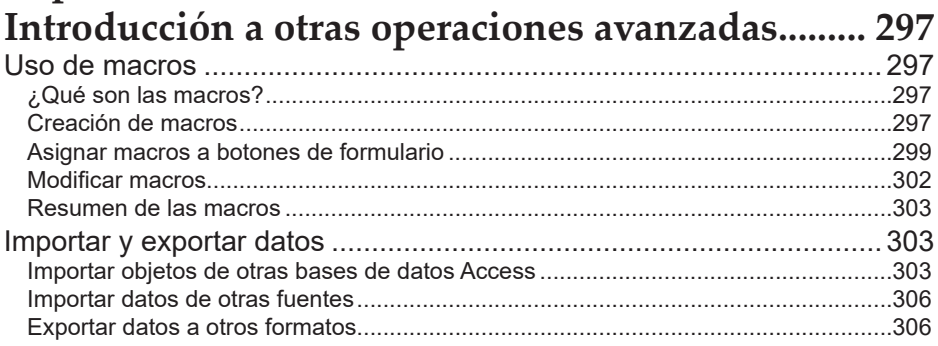

#### Capítulo 12

### Proyecto completo de bases de datos de

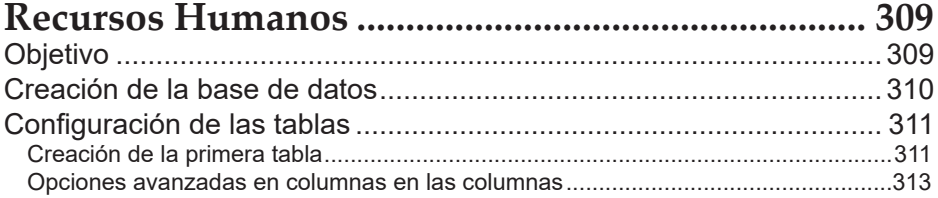

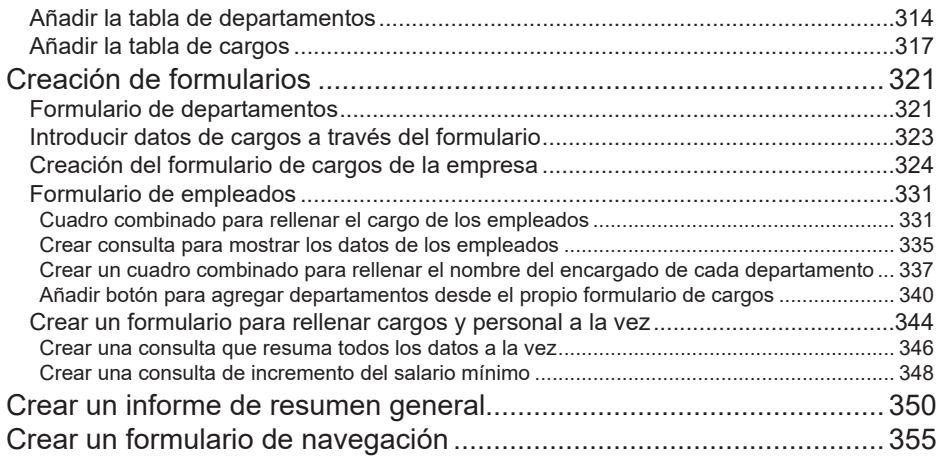

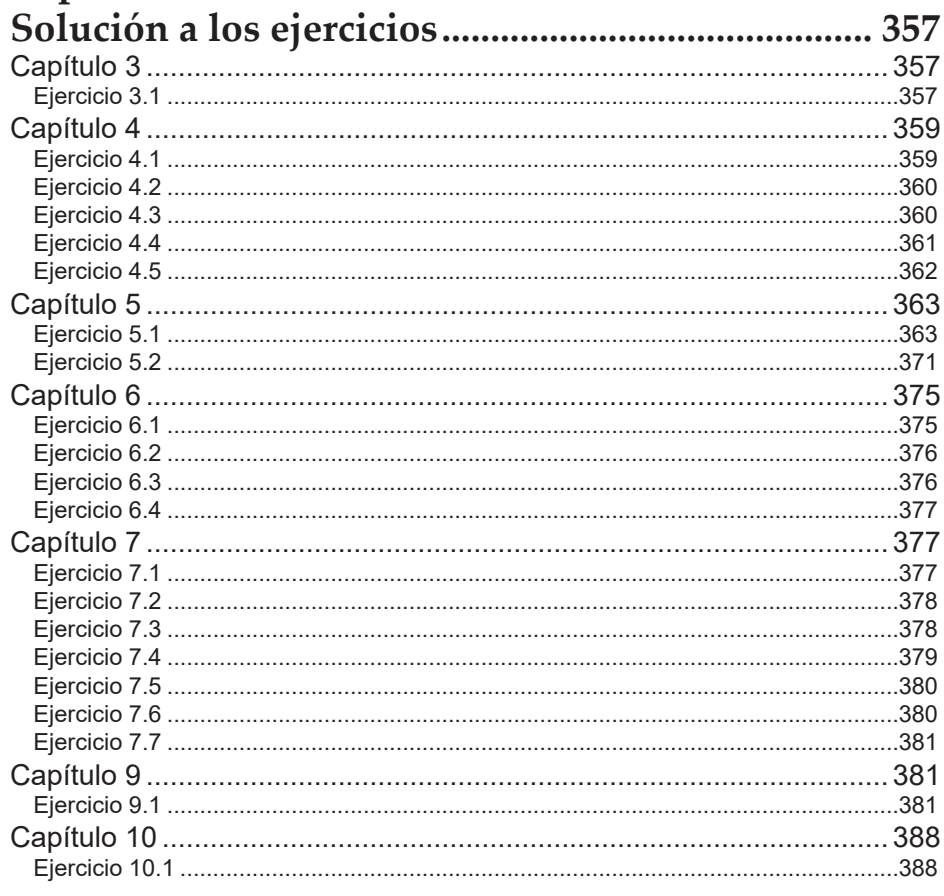